AutoCAD Crack Keygen For (LifeTime) Download [32|64bit]

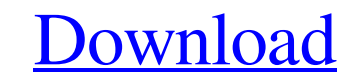

## **AutoCAD [32|64bit] (Final 2022)**

Features Stereolithography (SLA) support Drawings created with Autodesk Architectural Design can be exported to a STL file, which can then be sent to a stereolithography 3D printer. Topographic maps and contour lines A function allows users to import and export topographic maps. This function can be used to build a map of an area of interest and to export it to a JPG or PDF format. Supports many file formats When an application is opened, an import dialog is displayed. The user can choose between saving the file in the original file format or to save it in a format compatible with Autodesk® DWG™ or DWF™. If the import dialog indicates that the file format of the data is not supported, the import operation will not be allowed. Automatic reference lines AutoCAD lets users create a reference line. The AutoCAD coordinate system automatically fits a reference line to the drawing area. The reference line appears automatically, when the drawing area is resized, and the drawing can be scaled or rotated as the reference line is extended or shortened. When the reference line is shortened, only the information of the part that is visible in the shorter distance appears on the screen. The reference line always remains in the same position with respect to the drawing area. 3D perspective The perspective, aspect ratio, and shadow options can be set from the perspective setting panel, or from the command panel. Drawing panels The toolbox, status bar, and drawing area are provided for each drawing window. The Toolbox panel has icons representing commonly used tools and commands. If a user clicks on a tool or command, its associated tool options appear in the dropdown panel on the right side of the screen. The toolbox can be placed on the screen by dragging and dropping it there. The Drawings panel contains the following information about the drawing: The name of the drawing. The title of the drawing. A legend that identifies the symbols used in the drawing. A toolbar that contains the most commonly used commands. An edit box for typing new text. An undo box. A status bar that displays information about the drawing. Drawing options The Application Options panel provides options to customize the drawing environment. The following options can be set in the panel: Camera options. These

## **AutoCAD Crack + Patch With Serial Key PC/Windows**

Autocad R2014 included a new build system. Release history See also List of 3D modeling software List of computer-aided design editors List of computer-aided design programs List of computer-aided design editors List of 3D animation software List of computer-aided design software List of electronics design automation software List of free and open-source software packages References External links Autodesk Autocad for Mobile Apps and Software Suite - Autodesk official website Category:Computer-aided design software Category:Computer-aided design software for Windows Category:Computer-aided design software for Linux Category:Computer-aided design software for macOS Category:Computer-aided design software for Android Category:Computer-aided design software for iOS Category:Windows graphics-related software Category:MacOS graphics software Category:Linux graphics-related software Category:Android (operating system) software Category:IOS software Category:3D graphics software Category:3D graphics software that uses Qt Category:Cross-platform software Category:Free 3D graphics software Category:Free graphics software Category:2001 softwareThe Latest: Pentagon says there were 'no casualties' in Afghanistan This April 13, 2013 photo shows a member of the Afghan National Army standing in front of a wall where U.S. Marines painted the words "Reinforce, Advise, Assist." in Jalalabad, Nangarhar province, Afghanistan. A U.S. Marine contingent, based at Camp Leatherneck in Helmand province, is ready to deploy to help train and advise Afghan forces fighting the Taliban. (AP Photo/Mohammad Sabawoon) This April 13, 2013 photo shows a member of the Afghan National Army standing in front of a wall where U.S. Marines painted the words "Reinforce, Advise, Assist." in Jalalabad, Nangarhar province, Afghanistan. A U.S. Marine contingent, based at Camp Leatherneck in Helmand province, is ready to deploy to help train and advise Afghan forces fighting the Taliban. (AP Photo/Mohammad Sabawoon) KABUL, Afghanistan (AP) — The Latest on the U.S.-Afghanistan war (all times local): 7:30 p.m. The Pentagon says a1d647c40b

## **AutoCAD Crack Free [2022]**

Run the keygen - select a version: 2018-2013-2017-2016-2015-2014. Save the key under a desired user account. Choose your user account, where the key is activated. Choose your folder where the key is stored. Run the Autocad application. Save the file A: You don't need the keygen to use the previous Autocad versions. The old versions have been forked from Autocad 2016. You can read more about the changes here. As you are using 2017, you can use the 2017 version of Autocad through the Autocad Plus website. When a vehicle such as a motorcycle is parked, a rope is pulled to prevent movement of the vehicle. The vehicle may be prevented from moving because of the rope, or because a lock installed on the vehicle is opened, or because a vehicle is attached with a device for preventing movement. For example, a device (see Patent Document 1) is known that prevents movement of a vehicle by using a tether. Patent Document 1 discloses a device that prevents movement of a vehicle by using a tethered rope.As a technique for decreasing exhaust gas emission and fuel consumption in an internal combustion engine mounted on an automobile, there is known a supercharger, which increases the compression ratio of intake air. As a supercharger for such a purpose, there is known an axial-flow-type turbocharger, which includes a turbine-rotor and a compressor-rotor coaxially arranged in a center housing. The turbine-rotor is formed of a turbine-rotor wheel, which is rotated by exhaust gas from an engine, and a turbine-rotor shaft coupled to a center of the turbine-rotor wheel. A compressor-rotor is formed of a compressor-rotor wheel, which is rotated by air taken into a center housing through an air-intake passage from a main air inlet passage, and a compressor-rotor shaft coupled to a center of the compressor-rotor wheel.Denosumab-associated osteonecrosis of the jaw: a report of three cases. Denosumab is a monoclonal antibody against receptor activator of nuclear factor kappa-B ligand (RANKL) that has been used extensively in the management of metastatic breast cancer and bone metastases in non-small cell lung cancer. Despite an overall

## **What's New in the AutoCAD?**

Markup Assist makes it simple to add text, symbols, arrows and other types of markup to drawings. You can apply these annotations to your drawings in the usual way, or export the annotations directly to other applications. Supported markup types include: text, symbols, arrows, areas, and symbols. Add and edit markers to your drawings with the free Marker feature in AutoCAD 2019. This feature works exactly the same way as on paper, and the new Marker Assistant makes it easier than ever. Now you can apply dimensions, text, arrows, and other annotations to your drawing quickly, and export them to other formats. You can use the Marker Assistant to create, edit and export many kinds of markup annotations. The Marker Assistant integrates with the old Marker tool, and can be started from the Quick Design or Ribbon menus. Marking up drawings has never been easier. Editable Line Management: Editable lines enable you to mark up your drawings in a way that allows others to edit the lines and see your notes. Whether you mark up drawings in blue, red or other colors, the lines will be visible to all, but only when they are selected. Add notes, dimensions and other annotations to your drawings using the new Editable Lines feature. You can edit the lines in the same way as you edit any other line in your drawing. Use the Editable Lines feature to make it easy for others to view, edit and comment on your drawings. Create new lines using the Create Edit Edit Lines tool. The lines can be marked up in a variety of ways, and can be locked or unlocked. Color management: With color, you're free to express your design ideas on paper, digital, or in any combination of the two. In AutoCAD, you've always had the ability to use the same colors in multiple drawings. The new feature called color management provides a unified user interface for color in drawings. Color can be managed from the Color dialog box or the Ribbon, and can be applied to a range of objects. Using color management, you can apply a palette of colors to a drawing, and assign a color to an object in your drawing. When you select multiple objects, the colors applied to those objects can be combined to produce a single color.

**System Requirements For AutoCAD:**

-Required: Windows®7/Vista/XP/2003/2000, Mac OS® X -Recommend: Windows®8/7/Vista/XP/2003/2000, Mac OS® X -Your graphics card must be DirectX® compatible; it may or may not support hardware anti-aliasing -Software Requirements: -Required: Processor: 2.2 GHz dual-core or better - Recommended: Processor: 2.3 GHz dual-core or better -Memory: 2 GB RAM -Hard drive

Related links: